Προγραµµατισµός ∆ικτύων – Ε-01 5η ∆ιάλεξη

#### ∆ιδάσκων: Νίκος Ντάρµος

<<ntarmos@cs.uoi.gr>> [<http://www.cs.uoi.gr/~ntarmos/Courses/NetworkProgramming/>]

> Τµήµα Πληροφορικής Πανεπιστήµιο Ιωαννίνων

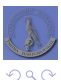

<span id="page-0-0"></span>Þ

**Kロト K伊 K** 

÷.

∢ 重 ≯

- Ταυτοχρονισµός πελάτη και εξυπηρετητή.
- ΄Ελεγχος πρόσβασης, συγχρονισµός.
- Εισαγωγή στην πολυεπεξεργασία ϐασισµένη σε γεγονότα.

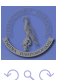

∍

**[Εισαγωγή](#page-3-0) [∆ιεργασίες](#page-7-0) [Νήµατα](#page-37-0) [Γεγονότα](#page-49-0)**

# **[Ταυτοχρονισµός](#page-2-0)**

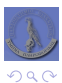

<span id="page-2-0"></span>重

\*ロト→個→→ \*目→ \*目→

**[Εισαγωγή](#page-3-0) [∆ιεργασίες](#page-7-0) [Νήµατα](#page-37-0) [Γεγονότα](#page-49-0)**

# [Εισαγωγή](#page-3-0)

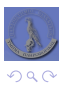

<span id="page-3-0"></span>重

イロトメ 御 トメ きょメ きょ

## Ταυτοχρονισµός

- Αφορά την δυνατότητα παράλληλης αποστολής ή/και επεξεργασίας αιτηµάτων.
- Υπάρχει σε διάφορα επίπεδα:
	- Επίπεδο δικτύου: υπεύθυνα είναι τα πρωτόκολλα µε την πολυπλεξία που παρέχουν.
	- Επίπεδο πελάτη: συνήθως απλά παρέχεται από το λειτουργικό σύστηµα.
	- Επίπεδο εξυπηρετητή: σηµαντικό κοµµάτι του σχεδιασµού και της υλοποίησης µιας εφαρµογής.

4 0 8 4

A

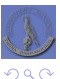

∍

#### Το πρόβληµα C10K

- Σήµερα ο καθένας µπορεί να αγοράσει έναν υπολογιστή µε 2 cores @ 2GHz, 2 GBytes RAM και µία κάρτα δικτύου 1 Gbps.
- Με 10000 πελάτες, ένας τέτοιος εξυπηρετητής ϑα πρέπει να διαθέτει στον κάθε πελάτη 400kHz, 200 kBytes RAM και 100 kbps.
- ⇒ **Σίγουρα αρκετά για να πάρει ένα αρχείο 4kBytes από το δίσκο και να το στείλει στο δίκτυο, σε καθέναν από τους 10000 πελάτες, µία φορά το δευτερόλεπτο...**

#### **Πως µπορούµε να επιτύχουµε αυτό τον παραλληλισµό/ταυτοχρονισµό;**

<http://www.kegel.com/c10k.html>

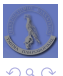

- Ταυτοχρονισµός µπορεί να επιτευχθεί µε:
	- Πολλαπλές διεργασίες (processes).
		- Κάθε διεργασία αποτελεί ακριβές αντίγραφο της αρχικής, µε δικό της χώρο διευθύνσεων (address space, heap, stack, registers, κτλ.)
		- Πληρώνουµε το κόστος του context switching.
	- Πολλαπλά νήµατα (threads).
		- Κάθε νήµα εκτελεί τον κώδικα µίας «συνάρτησης» και µοιράζεται των χώρο διευθύνσεων µε τα υπόλοιπα νήµατα της διεργασίας.
		- Θεωρητικά δεν υπάρχει κόστος για context switching· πρακτικά όµως υπάρχει...
	- Σχεδίαση ϐασισµένη σε συµβάντα (data/event-driven design) και ασύγχρονη Ε/Ε.
		- Ο πελάτης/εξυπηρετητής αποτελείται από µία διεργασία µε ένα νήµα εκτέλεσης.
		- ∆εν υπάρχει καθόλου context switching.
		- Ενδείκνυται για περιπτώσεις που ο χρόνος εξυπηρέτησης των αιτηµάτων είναι µικρός ή στον οποίο επικρατεί το κόστος Ε/Ε.

4 n + 4 fl +

 $\rightarrow$   $\equiv$   $\rightarrow$ 

Υβριδικές λύσεις που συνδυάζουν τα παραπάνω.

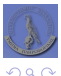

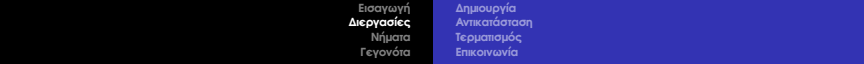

[∆ιεργασίες](#page-7-0)

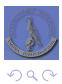

<span id="page-7-0"></span>重

K ロトメ 御 トメ 君 トメ 君 トー

- Η διεργασία (process) είναι ένα στιγµιότυπο ενός προγράµµατος όταν αυτό εκτελείται.
- Το ίδιο πρόγραµµα µπορεί να εκτελεστεί πολλές ϕορές ως πολλές διεργασίες.
- Πολλά διαφορετικά προγράµµατα µπορούν να εκτελούνται παράλληλα ως πολλές διεργασίες.
- Χρειάζεται µία διεργασία για να δηµιουργηθεί µία διεργασία...
- Κάθε διεργασία αποτελείται από:
	- ΄Ενα αναγνωριστικό αριθµό (process ID -- PID).
	- Τον εκτελούµενο κώδικα.
	- Τον χώρο µνήµης στον οποίο έχει πρόσβαση ο κώδικας αυτός.
	- ∆ιάφορες µεταβλητές κατάστασης (program counter, register values, stack pointer, address mappings, TLB, κτλ.)
	- Χειριστές σηµάτων (signal handlers).
	- Χειριστές κοινόχρηστων δεδοµένων (semaphores, shared memory segments, κτλ.)

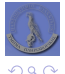

∢ ロ ▶ ∢ 伊 ▶ ∢ ヨ ▶ ∢ ヨ ▶

- Στο Unix διεργασίες δηµιουργούνται µε την κλήση συστήµατος fork(2).
	- $\bullet$  pid t fork(void):
- Μετά την κλήση της fork(2) έχουµε δύο διεργασίες:
	- Αυτή που έκανε την κλήση (γονική διεργασία parent process).
	- Αυτή που δηµιουργήθηκε από την κλήση (διεργασία παιδί child process).
	- ∆ιεργασίες παιδιά από την ίδια γονική διεργασία ονοµάζονται «αδέρφια» (siblings).
- Επιστρέφει:
	- 0 στην διεργασία παιδί.
	- Το αναγνωριστικό της διεργασίας παιδιού στην γονική διεργασία.
	- -1 για σφάλµα.
- Η διεργασία παιδί είναι ακριβές αντίγραφο της γονικής διεργασίας.
	- Εκτελεί τον ίδιο κώδικα.
	- Ο program counter είναι ο ίδιος (συνεχίζει από το σηµείο αµέσως µετά την fork(2)).
	- Παίρνει ένα πλήρες **αντίγραφο** των δεδοµένων της γονικής διεργασίας, µαζί µε τους file descriptors και τους signal handlers.

<span id="page-9-0"></span>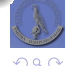

∢ ロ ▶ ( 伊 ) ( ミ ) ( ミ )

### Παράδειγµα

Ο κώδικας πρέπει να ελέγχει την τιµή επιστροφής της fork(2) για να διαφοροποιείται ανάµεσα σε γονική διεργασία και διεργασία παιδί.

```
1 pid_t pid;
     pid = fork():
4 if (pid < 0) {
5 // Failure
6 } else if (pid == 0) {
7 // Child process
8 } else {
9 // Parent process
```
Μία διεργασία µπορεί να µάθει το αναγνωριστικό της µέσω της getpid(2) και το αναγνωριστικό της γονικής διεργασίας µέσω της getppid(2).

> $\leftarrow$   $\Box$  $\leftarrow$   $\leftarrow$   $\leftarrow$  $\rightarrow$   $\equiv$   $\rightarrow$

```
\bullet pid t getpid(void);
```
 $\bullet$  pid t getppid(void):

 $\frac{2}{3}$ 

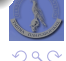

モミト

∍

**[∆ηµιουργία](#page-9-0) [Αντικατάσταση](#page-12-0) [Τερµατισµός](#page-14-0) [Επικοινωνία](#page-17-0)**

## ∆ηµιουργία διεργασιών

#### **Εύκολα χάνεται ο έλεγχος!**

#### Fork Bomb

3

Πόσες διεργασίες δηµιουργεί ο παρακάτω κώδικας;

```
1 #include <sys/types.h><br>2 #include <unistd.h>
      #include <unistd.h>
4 int main() {
5 int i;
          for (i = 0; i < 10; i ++)7 fork();
8 }
```
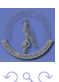

Þ

∢ 重 ≯

**K ロ ト K 伊 ト K ヨ ト** 

## Αντικατάσταση διεργασιών

Μία διεργασία µπορεί να εκτελέσει ένα πρόγραµµα (και να αντικατασταθεί) µέσω των κλήσεων exec\*(3).

- $\bullet$  int execl(const char\* path, const char\* arg, ..., NULL);
- $\bullet$  int execlp(const char\* path, const char\* arg,  $\ldots$ , NULL);
- $\bullet$  int execle(const char\* path, const char\* arg, ..., NULL, char \*const envp[]);
- $\bullet$  int execve(const char\* path, const char \*const argv[], char \*const envp[]);
- int exect(const char \*path, char \*const argv[], char \*const envp[]);
- $\bullet$  int execv(const char \*path, char \*const argy[]);
- int execvp(const char \*file, char \*const argv[]);
- Η παράµετρος 0 είναι πάντα το όνοµα του προγράµµατος (argv[0]).
- Η «τελευταία» παράµετρος γραµµής εντολών πρέπει πάντα να είναι NULL.

<span id="page-12-0"></span>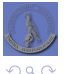

∢ ロ ▶ ∢ 伊 ▶ ∢ ヨ ▶ ∢ ヨ ▶

## Αντικατάσταση διεργασιών

- Αντικαθίσταται ο κώδικας και ο χώρος µνήµης της αρχικής διεργασίας και η εκτέλεση αρχίζει από το µηδέν.
- ∆ιατηρούνται οι µεταβλητές περιβάλλοντος και οι file descriptors.
- Αν η κλήση επιτύχει, δεν υπάρχει οδός επιστροφής.
- Συνήθως οι fork(2) και exec\*(3) χρησιµοποιούνται µαζί.
	- Π.χ. από το shell για να εκτελέσει τις εντολές.

```
1 if (fork() == 0) {
2 execl("/bin/ls", "ls", "-l", "/home/ntarmos", NULL);
3 perror("execl");
4 }
```
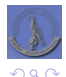

∢ ロ ▶ ∢ 伊 ▶ ∢ ヨ ▶ ∢ ヨ ▶

**[∆ηµιουργία](#page-9-0) [Αντικατάσταση](#page-12-0) [Τερµατισµός](#page-14-0) [Επικοινωνία](#page-17-0)**

# Τερµατισµός διεργασιών

- Μια διεργασία τερµατίζει όταν:
	- **<sup>1</sup>** τελειώσει η εκτέλεση της main(...) της ή
	- **2** καλέσει τη συνάρτηση exit (3).
- Μια διεργασία δε µπορεί να τερµατίσει απευθείας µία άλλη διεργασία.
	- Μπορεί µόνο να της στείλει ένα σήµα (signal).
	- Η διεργασία «παραλήπτης» θα εκτελέσει τον αντίστοιχο χειριστή (signal handler).
		- ΄Ισως τερµατίσει, ίσως όµως να κάνει και κάτι άλλο...
		- SIGINT: εξ ορισµού τερµατίζει, µπορεί όµως να αλλαχθεί (ˆC).
		- SIGKILL: εξ ορισµού τερµατίζει, δε µπορεί να αλλαχθεί.

<span id="page-14-0"></span>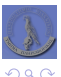

4. 171. 6

- Το λειτουργικό σύστηµα δεν απελευθερώνει όλους τους πόρους µίας διεργασίας όταν αυτή τερµατίσει.
	- Η γονική διεργασία ίσως ενδιαφέρεται για την τιµή επιστροφής της.
- Η διεργασία µετατρέπεται σε «zombie».
	- Η εκτέλεσή της έχει ολοκληρωθεί.
	- Η γονική διεργασία δεν έχει λάβει την τιµή τερµατισµού της.
	- Αν η γονική διεργασία έχει ήδη τερµατίσει, η διεργασία zombie «υιοθετείται» από την init() (PID: 1).
- ∆ιεργασίες που παραµένουν σε κατάσταση zombie καταναλώνουν πόρους συστήµατος.
- Η γονική διεργασία απελευθερώνει τους πόρους αυτούς «περιµένοντας» τον τερµατισµό της διεργασίας παιδιού.
	- Μέσω των κλήσεων συστήματος wait \* (2).

```
pid_t wait(int *status);
```
- pid\_t waitpid(pid\_t wpid, int \*status, int options);
- pid\_t wait3(int \*status, int options, struct rusage \*rusage);
- pid\_t wait4(pid\_t wpid, int \*status, int options, struct rusage \*rusage);
- Μέσω ενός χειριστή σήµατος για το σήµα SIGCHLD (ή αγνόησής του).

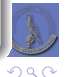

B

モロト イ押 トイヨ トイヨト

#### $wait*(2)$

- Οι κλήσεις αυτές µπλοκάρουν έως ότου κάποιο παιδί αλλάξει κατάσταση (π.χ. τερµατίσει) ή επιστρέφουν αµέσως αν υπάρχει κάποιο zombie.
- Η wait(2) είναι η απλούστερη:
	- $\bullet$  Επιστρέφει το process ID του παιδιού που άλλαξε κατάσταση και θέτει το  $\star$  status στην τιµή τερµατισµού του.
- Η waitpid(2) δίνει περισσότερο έλεγχο.
	- Η παράµετρος wpid καθορίζει για ποιο παιδί ϑα περιµένουµε (=-1 σηµαίνει για οποιοδήποτε).
	- Η παράµετρος options καθορίζει διάφορες επιλογές. Π.χ. WNOHANG σηµαίνει ότι η κλήση δε ϑα µπλοκάρει αν δεν υπάρχει ήδη κάποιο παιδί σε κατάσταση zombie.

4 F + 4 F +

 $\rightarrow$   $\equiv$   $\rightarrow$ 

```
1 void my_sigchld(int sig) {
2 while(waitpid(-1, NULL, WNOHANG) > 0) {}
3 signal(SIGCHLD, my_sigchld);
```
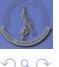

- Κάθε διεργασία είναι χωριστή «οντότητα» και δε µπορεί εν γένει να επηρεάσει άµεσα τις υπόλοιπες διεργασίες του συστήµατος.
	- Χωριστός χώρος διευθύνσεων.
	- Χωριστές µεταβλητές περιβάλλοντος και συστήµατος.
- Μπορεί ωστόσο να «επικοινωνήσει» µαζί τους, µέσω µηχανισµών inter-process communication (IPC).
	- Μέσω «σηµάτων» (signals).
	- Μέσω «σωλήνων» (pipes & fifos).
	- Μέσω «υποδοχών» (sockets).
	- Μέσω «κοινής µνήµης» (shared memory).
	- Μέσω «σηµαφόρων» (semaphores).
- Εκτός από τις υποδοχές, οι υπόλοιποι µηχανισµοί λειτουργούν µόνο για διεργασίες στον ίδιο κόµβο.

<span id="page-17-0"></span>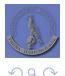

 $+ \Box$   $+ \Box$ 

 $\leftarrow$   $\equiv$   $\rightarrow$ 

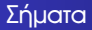

- Τα σήµατα είναι ένας τρόπος να ειδοποιήσουµε µία διεργασία για κάποια κατάσταση ή/και να της Ϲητήσουµε να κάνει κάποια λειτουργία.
- Σε κάθε δυνατό σήµα αντιστοιχεί και µία συνάρτηση «χειριστής» (signal handler).
- Παραδίδονται και επεξεργάζονται **ασύγχρονα**.
	- ΄Οταν µια διεργασία λάβει ένα σήµα **διακόπτει** την κανονική ϱοή εκτέλεσής της και εκτελεί τον χειριστή του σήµατος.
	- **Προσοχή:** σήµατα µπορεί να έρθουν ανά πάσα στιγµή!
- Μία διεργασία µπορεί να στείλει ένα σήµα σε µία άλλη µέσω της κλήσης συστήµατος kill(2): int kill(pid\_t pid, int sig);
	- pid: το αναγνωριστικό της διεργασίας στην οποία ϑα σταλεί το σήµα.
		- 0: το σήµα στέλνεται σε όλους τις διεργασίες τις οµάδας διεργασιών.
		- -1: το σήµα στέλνεται σε όλες τις διεργασίες στις οποίες έχει πρόσβαση ο χρήστης.
	- **·** sig: ο αριθμός του σήματος που θα σταλεί. 0: έλεγχος ορθότητας παραµέτρων.

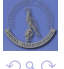

∢ ロ ▶ ( 伊 ) ( ミ ) ( ミ )

**[Αντικατάσταση](#page-12-0)**

Σήµατα για καταστάσεις σφαλµάτων:

- SIGFPE: λάθος πράξης κινητής υποδιαστολής.
- SIGSEGV: πρόσβαση σε θέση μνήμης που δεν ανήκει στη διεργασία.
- SIGBUS: πρόσβαση σε ϑέση µνήµης µε λάθος ευθυγράµµιση (alignment).
- SIGPIPE: εγγραφή σε pipe χωρίς αναγνώστη.
- Σήµατα για έλεγχο εκτέλεσης διεργασιών:
	- SIGINT: διακοπή εκτέλεσης.
	- SIGTERM: «οµαλός» τερµατισµός διεργασίας.
	- SIGKILL: τερµατισµός διεργασίας.
	- SIGSTOP/SIGTSTP, SIGCONT: παύση κι επανεκκίνηση εκτέλεσης.
	- SIGCHLD: αλλαγή κατάστασης διεργασίας παιδιού.
- Σήµατα για «ενηµέρωση» διεργασιών:
	- SIGALRM: «ξυπνητήρι».
	- SIGUSR1, SIGUSR2: σήµατα γενικής χρήσης.
- $\bullet$  Για πλήρη λίστα δείτε την signal (3) και εκτελέστε την εντολή kill  $-1$ .

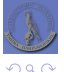

**≮ロト ⊀ 伊 ト ⊀ ヨ ト** 

- Ο χειριστής είναι απλά µία συνάρτηση void func(int).
- Εγκαθίσταται µε τις συναρτήσεις signal(3) και sigaction(2): void (\*signal(int sig, void (\*func)(int)))(int); int sigaction(int sig, const struct sigaction\* act, struct sigaction \*oact):
- Ορίζονται οι «συναρτήσεις» SIG\_IGN (αγνόησε το σήµα) και SIG\_DFL (προκαθορισµένος χειριστής από το σύστηµα).
- Αν χρησιμοποιούμε την signal (3), ο χειριστής επαναρχικοποιείται στον προκαθορισµένο από το σύστηµα σε κάθε κλήση του και πρέπει να το προβλέπουµε στο χειριστή.

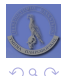

4 n + 4 fl +

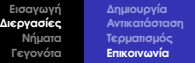

## Σήµατα

 $\begin{array}{c} 4 \\ 5 \end{array}$ 

12 } 13

22 }

#### Παράδειγµα

```
1 #include <stdio.h><br>2 #include <svs/tvpe
 2 #include <sys/types.h><br>3 #include <signal.h>
        #include <signal.h>
5 void my_sigusr1(int sig) {
6 printf("Got signal #%d\n", sig);
7 signal(sig, my_sigusr1);<br>8 }
 8 }
9 void my_sigchld(int sig) {
10 while(waitpid(-1, NULL, WNOHANG) > 0) {}
11 signal(SIGCHLD, my_sigchld);
14 int main() {
15 void (*oldhandler) (int);<br>16 oldhandler = signal (SIGU)
            oldhandler = signal(SIGUSR1, my_sigusr1);
17 signal(SIGCHLD, my_sigchld);
18 signal(SIGCHLD, SIG_IGN);
19 // ...
20 kill(getpid(), SIGUSR1);
21 // \ldots
```
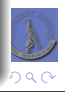

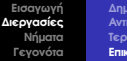

**[∆ηµιουργία](#page-9-0) [Αντικατάσταση](#page-12-0) [Τερµατισµός](#page-14-0) [Επικοινωνία](#page-17-0)**

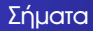

- Οι χειριστές εκτελούνται ασύγχρονα!
- Η ροή του προγράμματός μας ίσως διακοπεί από λήψη σήματος!
- ∆ε µπορούµε να χρησιµοποιήσουµε όλες τις συναρτήσεις µέσα σε έναν χειριστή!
- ∆εν υπάρχει «ουρά σηµάτων»!
- Προσοχή µε τις κοινές/καθολικές µεταβλητές (π.χ. errno)!

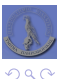

4. 171. 6

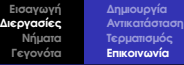

## Pipes & FIFOs

- Οι «σωλήνες» (pipes) είναι µονόδροµα κανάλια επικοινωνίας ανάµεσα σε δύο διεργασίες.
	- ΄Ο,τι γράφεται στο ένα άκρο, διαβάζεται από το άλλο.
	- Αν απαιτείται αµφίδροµη επικοινωνία, χρησιµοποιούµε είτε 2 pipes είτε sockets (socketpair(2)).
- ∆ηµιουργούνται µε χρήση της συνάρτησης pipe(2).

```
int pipe(int *fildes);
```
- To fildes είναι πίνακας 2 θέσεων:
	- fildes[0]: προς ανάγνωση.
	- fildes[1]: προς εγγραφή.
- Μόνο διεργασίες µε κοινή γονική διεργασία µπορούν να επικοινωνήσουν µέσω «σωλήνων». Για διαφορετικές περιπτώσεις, υπάρχουν τα FIFOs (ή named pipes).
	- Καθορίζεται ένα ειδικό αρχείο µέσω του οποίου γίνεται η επικοινωνία.
	- $\bullet$  To αρχείο δημιουργείται με την mkfifo(2).

o int mkfifo(const char \*path, mode t mode):

 $\bullet$  Κατόπιν το χειριζόμαστε ως αρχείο (open(2), read(2), write(2), close(2)).

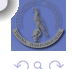

(□ ) (母 ) (ヨ ) (ヨ )

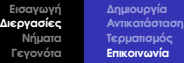

## Pipes & FIFOs

#### Παράδειγµα

```
1 #include <stdio.h><br>2 #include <unistd.h
        2 #include <unistd.h>
 4 int main() {<br>5 int pid,
 5 int pid, fd[2];
           char buf<sup>[14]</sup>;
8 if (pipe(fd) < 0) return -1;<br>9 if ((pid = fork()) == 0) {
           if ((pid = fork()) == 0) {
10 close(fd[0]);
11 write(fd[1], "Hello father!", 14);
12 } else {
               close(fd[1]);
14 read(fd[0], buf, 14);
15 printf("Child said: %s\n", buf);
16 waitpid(pid, NULL, 0);
18 return 0;
```
メロトメ部 トメ君 トメ君 トッ

目

 $QQ$ 

**[∆ηµιουργία](#page-9-0) [Αντικατάσταση](#page-12-0) [Τερµατισµός](#page-14-0) [Επικοινωνία](#page-17-0)**

- Οι διεργασίες έχουν καθεµία το δικό της χώρο διευθύνσεων.
- Ο µηχανισµός της «κοινής µνήµης» (shared memory) επιτρέπει σε πολλές διεργασίες να έχουν ταυτόχρονα πρόσβαση σε ένα τµήµα µνήµης.
- Η κοινή µνήµη οργανώνεται σε τµήµατα (segments).
- Τα τµήµατα αυτά πρέπει:
	- **<sup>1</sup>** Να δηµιουργούνται (shmget(2)).
	- **2** Να προσαρτώνται από τις αντίστοιχες διεργασίες (shmat (2)).
	- **<sup>3</sup>** Μετά τη χρήση τους, να αποπροσαρτώνται (shmdt(2)).
	- **<sup>4</sup>** Η τελευταία διεργασία πρέπει να τα καταστρέφει (shmctl(2)).
- **Προσοχή: Κοινή πρόσβαση** ⇒ **race conditions.**

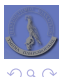

**← ロ ▶ + 伊 ▶** 

 $\rightarrow$   $\equiv$   $\rightarrow$ 

### ∆ηµιουργία: shmget(2)

#### $\bullet$  int shmget(key t key, int size, int flag);

- key: αναγνωριστικό µε το οποίο ταυτοποιείται το νέο τµήµα κοινής µνήµης.
	- IPC\_PRIVATE: προς χρήση µόνο από διεργασίες παιδιά της παρούσας διεργασίας.
	- Για τη δηµιουργία του αναγνωριστικού µπορεί να χρησιµοποιηθεί η συνάρτηση ftok(3). key t ftok(const char \*path, int id);
- $\bullet$  size: μέγεθος (σε bytes) του τμήματος.
- flag:
	- **· IPC** CREAT για δημιουργία νέου τμήματος.
	- **•** IPC\_EXCL για έλεγχο μοναδικότητας του νέου τμήματος.
	- ∆ικαιώµατα πρόσβασης στο νέο τµήµα (rw-rw-rw-).
- Επιστρέφει το αναγνωριστικό του τµήµατος ή -1 για σφάλµα.
- Παράδειγµα:

```
1 #include <sys/ipc.h><br>2 #include <sys/shm h>
         2 #include <sys/shm.h>
3 key t shmkey:
4 int shmid;
5 shmkey = ftok(argv[0], getpid());<br>6 if (shmkey == -1) error(/* ... */
6 if (shmkey == -1) error((\star \dots \star'));
         shmid = shmqet(shmkey, 10, IPC CREAT | IPC EXCL | 0640);
8 if (shmid == -1) error(/* ... */);
```
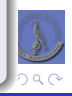

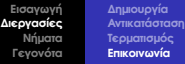

### Προσάρτηση: shmat(2)

- $\bullet$  void\* shmat(int shmid, const void \*addr, int flag);
	- shmid: αναγνωριστικό του τµήµατος που ϑα προσαρτηθεί, όπως επιστράφηκε από την shmget(2).
	- addr: διεύθυνση στην οποία ϑα προσαρτηθεί το τµήµα.
		- 0: αποφασίζει ο πυρήνας του λειτουργικού.
		- !0 και !(flag & SHM\_RND): στην διεύθυνση addr.
		- !0 και flag & SHM\_RND: στην κοντινότερη «ευθυγραµµισµένη» διεύθυνση στο addr.
	- flag: διάφορες επιλογές.
		- SHM\_RND: όπως παραπάνω.
		- SHM\_RDONLY: πρόσβαση µόνο ανάγνωσης.
	- Επιστρέφει δείκτη στη διεύθυνση στην οποία έγινε η προσάρτηση ή -1 για σφάλµα.

#### Aποπροσάρτηση: shmdt (2)

- o int shmdt(const void \*addr);
	- **·** addr: δείκτης στο προς αποπροσάρτηση τμήμα.
	- Επιστρέφει 0 για επιτυχία, -1 για αποτυχία.
	- **Προσοχή: ∆εν καταστρέφει το τµήµα! Τα τµήµατα δεν καταστρέφονται όταν τερµατίσουν οι αντίστοιχες διεργασίες!**

イロト イ押 トイヨ トイヨト

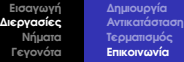

#### ΄Ελεγχος και καταστροφή: shmctl(2)

#### $\bullet$  int shmctl(int shmid, int cmd, struct shmid ds \*buf);

- shmid: αναγνωριστικό του τµήµατος που ϑα επεξεργαστεί η συνάρτηση.
- cmd:
	- **•** IPC STAT: αποθηκεύει πληροφορίες για το τμήμα στο χώρο που δείχνει ο δείκτης buf.
	- IPC\_SET: αλλάζει τον ιδιοκτήτη (uid και gid) και τα δικαιώµατα πρόσβασης (mode) του τµήµατος σε αυτά που καθορίζει η δοµή στην οποία δείχνει ο buf.
	- IPC\_RMID: σηµειώνει το τµήµα ως προς καταστροφή. Καµία διεργασία δε µπορεί πλέον να το προσαρτήσει. ΄Οταν το τµήµα δε ϑα είναι πια προσαρτηµένο σε καµία διεργασία, ο πυρήνας ϑα το απελευθερώσει.

 $\bullet$  Δείτε τις ipcs(1) και ipcrm(1).

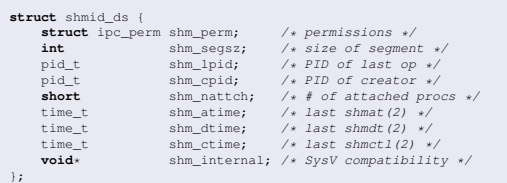

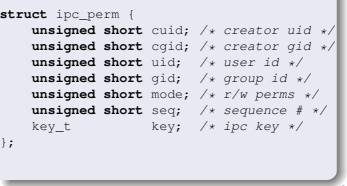

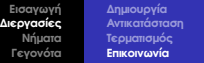

#### Παράδειγµα

```
1 int main()<br>2 int sh
 2 int shmid, *intPtr;<br>3 if ((shmid = shmoet)
           if ((shmid = shmget(IPC_PRIVATE, sizeof(int), 0600)) == -1)
 4 return 1;<br>5 if ((intPtr =
 5 if ((intPtr = (int*)shmat(shmid, 0, 0)) == (void*)-1)<br>6 return 2::
 6 return 2;;<br>7 \star intPtr = 10:
           *interter = 10;8
9 if (!fork()) { // Child process<br>10 if interesting printf("Shared integrals and
10 printf("Shared int value: d\ln, \ntintPtr = 20:
11 *intPtr = 20;<br>12 shmdt ((\text{void})^*)12 shmdt((void*)intPtr);<br>13 else { // Parent proces
           13 } else { // Parent process
14 sleep(1);
15 printf("Shared int value: d\n\pi, *intPtr);<br>16 shmdt((void*)intPtr);
16 shmdt((void*)intPtr);<br>17 shmctl(shmid. IPC RMT
                shmctl(shmid, IPC RMID, 0);
18 }
19 return 0;
20 }
```
**K ロ ト K 個 ト K 差 ト K 差 ト** 

目

 $QQ$ 

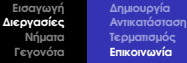

## Ανταγωνισµός

#### **Κοινή πρόσβαση** ⇒ **Ανταγωνισµός** ⇒ **Ανάγκη για συγχρονισµό!**

1 **int** \*accountBalance; /\* shared memory data \*/<br>2 **if** (withdrawal <= \*accountBalance)

- $\frac{2}{3}$  **if** (withdrawal  $\leq$  \*accountBalance)
	- \*accountBalance -= withdrawal:

#### ∆ιεργασία 1

## // account balance = 12000,  $\frac{1}{\sqrt{2}}$  withdrawal = 10000  $if$  (withdrawal  $\leq$  \*accountBalance) *Context switch* → \*accountBalance -= withdrawal;  $// account balance = -3000,$

#### ∆ιεργασία 2

// account balance = 12000,  $\frac{1}{\sqrt{2}}$  withdrawal = 5000

 $if$  (withdrawal  $\leq$  \*accountBalance) \*accountBalance -= withdrawal;

イロト イ押 トイヨ トイヨ トー

 $290$ 

 $\Rightarrow$ 

- ← *Context switch*
- $// account balance = -3000,$
- Η «κλασσική µονάδα» συγχρονισµού.
- Παίρνουν τιμές θετικών ακεραίων.
- ∆ύο ϐασικές **ατοµικές** (atomic) λειτουργίες:
	- $\bullet$  DOWN( $\ldots$ ):
		- Αν η τιµή του σηµαφόρου είναι ≥1 τότε µείωσέ την κατά 1.
		- Αλλιώς (=0) µπλόκαρε τη διεργασία.
	- $\bullet$  UP( $\ldots$ ):
		- Αν υπάρχουν διεργασίες που έχουν µπλοκάρει στο σηµαφόρο, ξεµπλόκαρε µία.

**← ロ ▶ + 伊 ▶** 

 $\rightarrow$   $\equiv$   $\rightarrow$ 

∢ 重 ≯

∍

Αλλιώς αύξησε την τιµή του σηµαφόρου κατά 1.

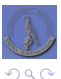

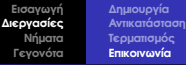

## Σηµαφόροι

- $\bullet$  Χρησιμοποιούνται είτε για αμοιβαίο αποκλεισμό (mutual exclusion  $\rightarrow$  mutex) είτε για αναµονή κάποιου γεγονότος.
	- **a** Mutex:
		- Θέτουµε το σηµαφόρο στην τιµή 1.
			- $\rightarrow$  DOWN (...) για να εισέλθουμε στην περιοχή αμοιβαίου αποκλεισμού.
			- $\rightarrow$  UP (...) για να εξέλθουμε από την περιοχή αμοιβαίου αποκλεισμού.
	- Αναµονή γεγονότος:
		- Θέτουµε το σηµαφόρο στην τιµή 0.
			- $\rightarrow$  DOWN (...) για να περιμένουμε για το γεγονός.
			- $\rightarrow$  UP (...) για να σηματοδοτήσουμε ότι το γεγονός συνέβη.

```
1 int *accountBalance; /* shared memory data */<br>2 semaphore mutex = 1:
2 semaphore mutex = 1;<br>3 // ...
\begin{array}{cc} 3 & \mbox{/} / & \ldots \\ 4 & \text{Down(m)} \end{array}4 DOWN(mutex);<br>5 if (withdraw
5 if (withdrawal <= *accountBalance)
6 *accountBalance - = withdrawal;
      UP(mutex);
```
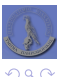

B

(ロ) (個) (ヨ) (ヨ)

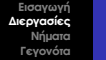

**[∆ηµιουργία](#page-9-0) [Αντικατάσταση](#page-12-0) [Τερµατισµός](#page-14-0) [Επικοινωνία](#page-17-0)**

#### ∆ηµιουργία: semget(2)

- o int semget(key\_t key, int nsems, int flag);
	- ∆ηµιουργεί **πίνακα** από σηµαφόρους.
	- **·** key: αναγνωριστικό με το οποίο ταυτοποιείται ο πίνακας των σημαφόρων (όπως ακριβώς και στην shmget(2)).
	- nsems: πλήθος σηµαφόρων στον πίνακα.
	- flag: όπως ακριβώς και στην shmget(2).
	- Επιστρέφει το αναγνωριστικό του πίνακα των σηµαφόρων ή -1 για σφάλµα.

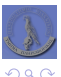

**◆ ロ ▶ → 伊** 

.

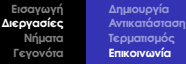

## Σηµαφόροι

#### Πράξεις: semop(2)

- o int semop(int semid, struct sembuf \*array, size t nops);
	- Εκτελεί **ατοµικά** τις πράξεις που ορίζονται.
	- semid: αναγγωριστικό του πίνακα σημαφόρων στον οποίο θα γίνουν οι πράξεις.
	- array: πίνακας από πράξεις.
		- **·** sem\_num: η θέση του σημαφόρου στον πίνακα.
		- sem\_op: κατά πόσο να µεταβληθεί η τιµή του σηµαφόρου (1: UP, -1: DOWN, 0: περίµενε έως ότου η τιµή του σηµαφόρου γίνει 0).
		- sem\_flg: καθορίζει διάφορες επιλογές της πράξης (δείτε το man page).
	- nops: πλήθος πράξεων στον πίνακα array.
	- Επιστρέφει 0 για επιτυχία ή -1 για σφάλµα.

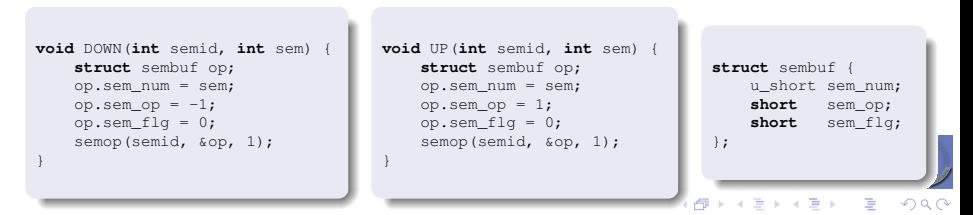

**Τµήµα Πληροφορικής, Πανεπιστήµιο Ιωαννίνων [Προγραµµατισµός ∆ικτύων – Ε-01](#page-0-0)**

**[Εισαγωγή](#page-3-0) [∆ιεργασίες](#page-7-0) [Νήµατα](#page-37-0) [Γεγονότα](#page-49-0)** **[∆ηµιουργία](#page-9-0) [Αντικατάσταση](#page-12-0) [Τερµατισµός](#page-14-0) [Επικοινωνία](#page-17-0)**

## Κοινή µνήµη

#### ΄Ελεγχος και καταστροφή: semctl(2)

- o int semctl(int semid, int semnum, int cmd, ...);
	- semid: αναγνωριστικό του πίνακα σηµαφόρου.
	- semnum: ϑέση του σηµαφόρου στον πίνακα.
	- ...: κάποιες πράξεις δέχονται και ως επιπλέον όρισµα έναν union τύπου semun.
	- a cmd<sup>.</sup>
		- **·** IPC STAT: αποθηκεύει πληροφορίες για τον πίνακα σηµαφόρων στο χώρο που δείχνει ο δείκτης buf.
		- IPC\_SET: αλλάζει τον ιδιοκτήτη (uid και gid) και τα δικαιώµατα πρόσβασης (mode) του πίνακα σηµαφόρων σε αυτά που καθορίζει ο buf.
		- **·** IPC\_RMID: αφαιρεί άμεσα τον πίνακα σημαφόρων από το σύστηµα, ξεµπλοκάροντας και όσες διεργασίες περίµεναν σε κάποιον σηµαφόρο.
		- GETVAL: επέστρεψε την τιµή του σηµαφόρου.
		- $\bullet$  SETVAL: θέσε το σημαφόρο στην τιμή val.
		- **·** GETALL, SETALL: αποθήκευσε ή θέσε τις τιμές όλων των σηµαφόρων σε ή ίσες µε τον πίνακα array.
		- ∆είτε το man page...

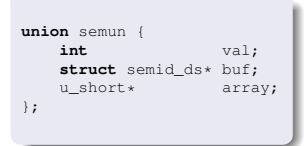

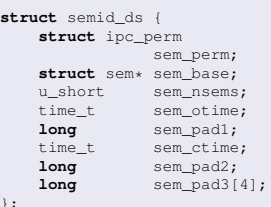

つのへ

モロト (何) スラトスラト

#### Παράδειγµα

```
1 int main() {
 2 int my_sem = semget(IPC_PRIVATE, 1, 0600); // Create, value = 0<br>3 if (!fork()) { // Child process
         if (!fork()) { // Child process
4 DOWN(my_sem, 0);<br>5 printf("Child qo
5 printf("Child got the mutex\n");<br>6 else { // Parent process
6 } else { // Parent process
7 printf("Parent sleeping for 5'\n");<br>8 sleep(5):
8 sleep(5);<br>9 printf("P
             printf("Parent releasing the mutex\n");
10 UP(my_sem, 0);
11 wait(0);
12 semctl(my_sem, 0,_IPC_RMID);
13 }
14 return 0;
15 }
```
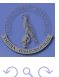

B

∢ 重 ≯

**K ロ ト K 伊 ト K ヨ ト** 

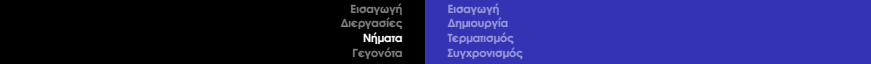

# [Νήµατα](#page-37-0)

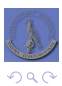

<span id="page-37-0"></span>È

イロトメ 御 トメ きょくきょう

- Τα πολυ-διεργασιακά συστήµατα είναι συνήθως «ϐαριά».
	- Η fork(2) πρέπει να δηµιουργήσει αντίγραφα της διεργασίας, του χώρου µνήµης της, κτλ.
	- Χρόνος σπαταλιέται στο context switching.
	- Η επικοινωνία ανάµεσα στις διεργασίες είναι «στρυφνή».
- Η απάντηση: Νήµατα (threads).
	- Ουσιαστικά «ελαφρές διεργασίες».
	- Κάθε διεργασία µπορεί να περιέχει πολλά νήµατα εκτέλεσης.
	- Κάθε νήμα εκτελεί µία συνάρτηση του συνολικού προνράµµατος ⇒ Δεν χρειάζεται δηµιουργία αντιγράφου του κώδικα της διεργασίας.
	- ΄Ολα τα νήµατα µοιράζονται το χώρο µνήµης της διεργασίας ⇒ ∆εν χρειάζεται δηµιουργία αντιγράφου των δεδοµένων της διεργασίας.
	- Κάθε νήµα έχει δικά του αντίγραφα των program counter, stack & stack pointer, errno, signal mask και ένα µοναδικό αναγνωριστικό (thread id).
- **Προσοχή:**
	- **Ο παραλληλισµός και η κοινή πρόσβαση των νηµάτων στους πόρους της διεργασίας καθιστά υποχρεωτικό τον συγχρονισµό τους!**
	- **∆εν είναι όλες οι κλήσεις συστήµατος και οι συναρτήσεις βιβλιοθηκών ασφαλείς για χρήση σε νήµατα!**

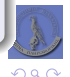

<span id="page-38-0"></span>B

モロト イ押 トイヨ トイヨト

- Το πρότυπο POSIX ορίζει ένα ϐασικό API για υποστήριξη νηµάτων (POSIX threads ή pthreads).
- ∆ιάφορα µοντέλα υλοποίησης νηµάτων:
	- Ν προς 1: Τα νήµατα υλοποιούνται εξολοκλήρου στο επίπεδο χρήστη (user-space) και ο πυρήνας του λειτουργικού συστήµατος δεν γνωρίζει και δεν υποστηρίζει τίποτα σχετικό.
	- Ν προς Ν: Κάθε νήµα υλοποιείται ως µια διεργασία· νήµατα της ίδιας ιδεατής διεργασίας χρησιµοποιούν κοινή µνήµη και ο πυρήνας ϕροντίζει ώστε να λειτουργούν σαν πραγµατικά νήµατα.
	- Ν προς Μ: Ενδιάµεση λύση όπου ο πυρήνας προσφέρει κάποια υποστήριξη αλλά οι αποφάσεις χρονοδροµολόγησης λαµβάνονται σε χώρο χρήστη.

**← ロ ▶ + 伊 ▶** 

 $\rightarrow$   $\rightarrow$ 

- 1 προς 1: «Πραγµατικά» νήµατα.
- Θεωρητικά δεν υπάρχει context switching. Πρακτικά όµως;

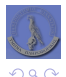

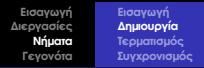

## ∆ηµιουργία νηµάτων: pthread\_create(3)

- $\bullet$  int pthread create(pthread t \*thread, const pthread attr t \*attr, void \*(\*start\_routine)(void\*), void \*arg);
	- Δημιουργεί ένα νέο νήμα με αναγγωριστικό thread και χαρακτηριστικά attr (με NULL χρησιµοποιεί τα defaults), το οποίο ϑα εκτελεί τη συνάρτηση start\_routine µε όρισµα arg.
- $\bullet$  int pthread\_attr\_init(pthread\_attr\_t \*attr);
	- Αρχικοποιεί τη δοµή attr.
- o int pthread attr destroy(pthread attr t \*attr);
	- Απελευθερώνει τη δομή attr.
- ∆είτε το man page του pthread\_attr(3).

<span id="page-40-0"></span>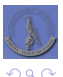

**≮ロト ⊀ 伊 ト ⊀ ヨ ト** 

## Τερµατισµός νηµάτων

- ΄Ενα νήµα τερµατίζει όταν:
	- Τερµατίσει η διεργασία στην οποία ανήκει.
	- Τερµατίσει το γονικό του νήµα.
	- Επιστρέψει η συνάρτηση start\_routine.
	- Καλέσει τη συνάρτηση pthread\_exit(3).
- $\bullet$  void pthread exit(void \*value ptr):
	- value ptr: δείκτης στην τιμή επιστροφής του νήματος.
- **Προσοχή:** µη χρησιµοποιείτε διευθύνσεις τοπικών µεταβλητών της start\_routine!
- $\bullet$  void pthread join(pthread t thread, void \*\*value ptr):
	- ΄Οπως και µε τις διεργασίες, το γονικό νήµα πρέπει να συλλέξει την τιµή επιστροφής του νήµατος.
	- Το γονικό νήµα µπλοκάρει έως ότου το νήµα thread τερµατίσει.
	- Αν το value\_ptr δεν είναι NULL, αποθηκεύει εκεί την τιµή επιστροφής του νήµατος.

<span id="page-41-0"></span>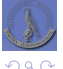

∢ ロ ▶ ∢ 伊 ▶ ∢ ヨ ▶ ∢ ヨ ▶

#### $\bullet$  int pthread\_detach(pthread\_t thread);

- «Αποδεσµεύει» το νήµα thread.
- $\bullet$  Ένα νήμα σε αυτή την κατάσταση δε χρειάζεται να γίνει pthread  $joint(3)$ .
- ΄Ενα νήµα σε αυτή την κατάσταση δεν τερµατίζει όταν τερµατίσει το πατρικό του νήµα.

#### ΄Ολα τα νήµατα είναι εξ ορισµού σε κατάσταση «joinable» (δηλ. δεσµευµένα).

● Μπορούμε να δημιουργήσουμε αποδεσμευμένο εξ αρχής νήμα χρησιμοποιώντας τη συνάρτηση pthread\_attr\_setdetachstate(3).

```
1 #include <pthread.h>
\mathfrak{D}3 pthread_t id
4 pthread attr t attr;
5
6 pthread attr init(&attr);
7 pthread_attr_setdetachstate(&attr, PTHREAD_CREATE_DETACHED);
8 pthread create(&id, &attr, start_routine, NULL);
```
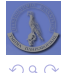

э

∢ ロ ▶ ∢ 伊 ▶ ∢ ヨ ▶ ∢ ヨ ▶

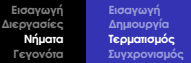

## Νήµατα

#### Παράδειγµα

```
1 #include <pthread.h><br>2 #include <stdio.h>
      2 #include <stdio.h>
 3
      int global_int = 0;
 \begin{array}{c} 4 \\ 5 \\ 6 \end{array}6 void* my_thread(void *param) {<br>7 global int += *((int*)para
 7 global_int += *((int*)param);
           8 return NULL;
 9 }
\frac{10}{11}int \text{main}()12 pthread_t id;
13 int p = 10;
\begin{array}{c} 14 \\ 15 \end{array}printf("global_int: %d\n", global_int);
16 pthread_create(&id, NULL, my_thread, (void*)&p);<br>17 pthread join(id, NULL);
           pthread_join(id, NULL);
18 printf("global int: %d\n", global int);
19 return 0;
20 }
```
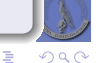

イロト (個) (変) (変)

## Συγχρονισµός νηµάτων

- Τα νήµατα εξ ορισµού µοιράζονται τους περισσότερους από τους πόρους του γονικού νήµατος/διεργασίας.
- **Απαιτείται συγχρονισµός στις προσβάσεις στα κοινόχρηστα στοιχεία!**
- Τα νήµατα διαθέτουν δύο µηχανισµούς συγχρονισµού:
	- Σηµαφόρους αµοιβαίου αποκλεισµού (mutexes).
	- Μεταβλητές κατάστασης (condition variables).

<span id="page-44-0"></span>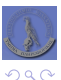

4. 171. 6

## Συγχρονισµός µε mutexes

Το API των POSIX threads ορίζει τις εξής συναρτήσεις για συγχρονισµό αµοιβαίου αποκλεισµού:

```
1 int pthread_mutexattr_init(pthread_mutexattr_t *attr);<br>2 int pthread_mutexattr_destrov(pthread_mutexattr_t_*att
```

```
2 int pthread_mutexattr_destroy(pthread_mutexattr_t *attr);<br>3 int pthread_mutex_init(pthread_mutex_t_*mutex_const
```

```
int pthread mutex init(pthread mutex t *mutex, const
    pthread_mutexattr_t *attr);
```

```
4 int pthread_mutex_lock(pthread_mutex_t *mutex));<br>5 int pthread mutex trylock(pthread mutex t *mutex
```

```
5 int pthread_mutex_trylock(pthread_mutex_t *mutex);<br>6 int pthread_mutex_unlock(pthread_mutex_t_*mutex);
```

```
6 int pthread_mutex_unlock(pthread_mutex_t *mutex);
```

```
int pthread mutex destroy(pthread mutex t *mutex);
```
Συναρτήσεις οι οποίες δεν είναι thread-safe µπορούν να χρησιµοποιηθούν σε νήµατα αν προστατεύονται από ένα mutex.

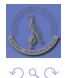

**≮ロト ⊀ 伊 ト ⊀ ヨ ト** 

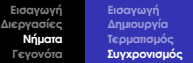

## Συγχρονισµός µε mutexes

#### Παράδειγµα

```
1 #include <stdio.h><br>2 #include <pthread.
        #include <pthread.h>
  3
 4 int accountBalance = 12000;<br>5 pthread_mutex_t accountMute<br>6 void* my thread(void *param
        pthread mutex t accountMutex;
 6 void* my_thread(void *param) {
 7 int transaction = *((int*)param);<br>8 pthread mutex lock(&accountMutex)
 8 pthread_mutex_lock(\&accountMutex);<br>9 if (transaction >= 0 || -transacti
9 if (transaction >= 0 || -transaction < accountBalance)<br>10 = accountBalance = transaction:
10 accountBalance += transaction;<br>11 othread mutex unlock(&accountMutex
11 pthread_mutex_unlock(&accountMutex);<br>12 return NIILL:
               return NULL;13 }
\begin{array}{c} 14 \\ 15 \end{array}15 int main() {
16 pthread_t thread1, thread2;<br>17 int transaction1= -10000 to
17 int transaction1= -10000, transaction2 = -5000;<br>18 b othread mutex init (&accountMutex, NULL):
18 pthread_mutex_init(&accountMutex, NULL);<br>19 pthread_create(&thread), NULL, my_thread
19 pthread_create(&thread1, NULL, my_thread, (void*)&transaction1);<br>20 pthread create(&thread2, NULL, my thread, (void*)&transaction2);
20 pthread_create(&thread2, NULL, my_thread, (void*)&transaction2);<br>21 pthread detach(thread1);
21 pthread_detach(thread1);<br>22 pthread detach(thread2);
22 pthread_detach(thread2);<br>23 sleep(2):
23 s \leq 2;<br>24 s \leq r + f \leq 124 printf("Account balance: \frac{d}{n}, accountBalance);<br>25 pthread mutex destroy(&accountMutex):
25 pthread_mutex_destroy(&accountMutex);<br>26 return 0:
               return 0;
27 }
```
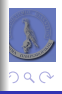

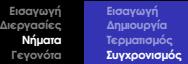

## Συγχρονισµός µε condition variables

- Πρόβληµα: Τι γίνεται αν τα mutexes δεν αρκούν για να λύσουν το πρόβληµα;
	- Π.χ. αν κάποια διεργασία πρέπει να περιµένει κάποιο γεγονός, ενώ είναι σε τµήµα προστατευόµενο από mutex;
- Απάντηση: Μεταβλητές Κατάστασης.
	- Οι µεταβλητές κατάστασης πάντα συνυπάρχουν µε ένα mutex και µία µεταβλητή ελέγχου.
		- Το mutex συγχρονίζει την πρόσβαση στη µεταβλητή κατάστασης και τη µεταβλητή ελέγχου.

イロト イ押 トイヨ トイヨ ト

B

 $\Omega$ 

Η µεταβλητή κατάστασης χρησιµοποιείται για να εγγυηθούµε ότι το γεγονός το οποίο περιµένουµε όντως συνέβη.

```
int pthread_condattr_init(pthread_condattr_t *attr);<br>2 int pthread condattr destroy(pthread condattr t *att
2 int pthread_condattr_destroy(pthread_condattr_t *attr);<br>3 int pthread_cond_init(pthread_cond_t_tcond_const pthre
           int pthread cond init(pthread_cond_t *cond, const pthread_condattr_t
                  *attr);
```
- 4 **int** phtread\_cond\_wait(pthread\_cond\_t \*cond, pthread\_mutex\_t \*mutex);<br>5 **int** phtread cond timedwait(pthread cond t \*cond, pthread mutex t \*
	- **int** phtread cond timedwait(pthread cond  $t$  \*cond, pthread mutex  $t$  \* mutex, **const struct** timespec \*abstime);

- 6 **int** phtread\_cond\_signal(pthread\_cond\_t \*cond);<br>7 **int** phtread cond broadcast(pthread cond t toon
- 7 **int** phtread\_cond\_broadcast(pthread\_cond\_t \*cond);<br>8 **int** pthread cond destroy(pthread cond t \*cond);
	- int pthread cond destroy(pthread cond t \*cond);

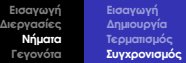

## Συγχρονισµός µε condition variables

#### Αρχικοποίηση:

```
1 pthread mutex t mutex;
2 pthread_cond_t cond;<br>3 int accou
3 int accountBalance, withdrawal, deposit;<br>4 https://www.initegram.org/multary. NIILL1.
4 pthread_mutex_init(&mutex, NULL);<br>5 pthread_cond_init(&cond. NULL):
         pthread_cond_init(&cond, NULL);
```
#### Αναµονή γεγονότος:

```
1 pthread_mutex_lock(&mutex);<br>2 while (accountBalance < wit
2 while (accountBalance < withdrawal)<br>3 beloming othread cond wait (&cond, &mutex
3 pthread_cond_wait(&cond, &mutex);<br>4 account Balance == withdrawal:
          accountBalance = without5 pthread mutex unlock(&mutex);
```
#### Σηµατοδότηση γεγονότος:

```
1 pthread mutex lock(&mutex);
2 \alpha accountBalance += deposit;
      pthread_cond_signal(&cond);
4 pthread_mutex_unlock(&mutex);
```
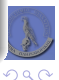

**◆ロト→個→→→ミト→ミト** 

**[Εισαγωγή](#page-3-0) [∆ιεργασίες](#page-7-0) [Νήµατα](#page-37-0) [Γεγονότα](#page-49-0)**

## [Εισαγωγή σε πολυεπεξεργασία ϐασισµένη σε γεγονότα](#page-49-0)

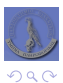

<span id="page-49-0"></span>ă

 $\leftarrow$ 

**[Εισαγωγή](#page-3-0) [∆ιεργασίες](#page-7-0) [Νήµατα](#page-37-0) [Γεγονότα](#page-49-0)**

## Πολυπλεξία στην Ε/Ε

- Πρόβληµα: Πως µπορούµε να χειριστούµε πολλαπλούς file descriptors ταυτόχρονα;
	- **Με πολλές διεργασίες ή/και νήματα.** 
		- ⇒ «Βαριά» λύση.
	- Με non-blocking Ε/Ε. ⇒ ∆ουλεύει καλά για read(2) και write(2). Τι γίνεται όµως µε την accept(2);
- Λύση: select(2).
	- o int select(int nfds, fd set \*readfds, fd set \*writefds, fd\_set \*exceptfds, struct timeval \*timeout);
	- Περιµένει το πολύ timeout χρόνο (ή για πάντα αν NULL) για να γίνει κάποια αλλαγή στους πρώτους nfds file descriptors που ϐρίσκονται στα σύνολα readfds, writefds και exceptfds.
		- nfds: ο µεγαλύτερος file descriptor στα σύνολα, συν 1.
		- readfds: file descriptors από τους οποίους ϑα διαβάσουµε δεδοµένα ή στους οποίους θα δεχτούμε συνδέσεις.
		- writefds: file descriptors στους οποίους ϑα γράψουµε δεδοµένα.
		- exceptfds: file descriptors στους οποίους περιµένουµε «επείγοντα δεδοµένα» (OOB) ή γενικά ειδικές καταστάσεις.
		- Επιστρέφει το πλήθος των file descriptors που είναι έτοιµοι για επεξεργασία, 0 για τέλος χρόνου, -1 για σφάλµα.

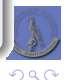

÷.

K ロ ▶ K 伊 ▶ K ヨ ▶ K ヨ ▶ .

## Πολυπλεξία στην Ε/Ε

Για τη διαχείριση των συνόλων των file descriptors ορίζονται οι εξής µακροεντολές:

- $\bullet$  FD SET(fd, &fdset); FD\_CLR(fd, &fdset); FD\_ISSET(fd, &fdset); FD\_ZERO(&fdset);
- ΄Οταν η select(2) επιστρέψει, στα σύνολα αυτά ϑα είναι «set» µόνο οι file descriptors που είναι έτοιµοι για Ε/Ε.

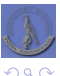

4. 171. 6

**[Εισαγωγή](#page-3-0) [∆ιεργασίες](#page-7-0) [Νήµατα](#page-37-0) [Γεγονότα](#page-49-0)**

## Πολυπλεξία στην Ε/Ε

#### Παράδειγµα

```
1 int sd, cd, sel;
      fd set fds;
 3
 4 sd = socket(/* ... */);<br>5 bind(sd, /* ... */);
 5 bind(sd, \frac{x}{1}, ... */);<br>6 listen(sd, \frac{x}{1}, ... */
      listen(sd, /* \ldots */);
 7
8 while (1) {
           FD_ZERO(&fds);
10 FD_SET(sd, &fds);
11 sel = select(sd + 1, \deltafds, NULL, NULL, NULL);<br>12 if (sel <= 0) { /* do something */ }
12 if (sel <= 0) { /* do something */ }<br>13 if (sel > 0) {
          if (self > 0)14 if (FD_ISSET(sd, &fds)) {
15 cd = accept(sd, /* ... */<br>16 if (cd < 0) error(/* ... */16 if (\text{cd} < 0) error(\frac{\star}{\star} \dots \frac{\star}{\star});
                      17 // Serve the request
18 close(cd);
19 }
20 }
21 }
```
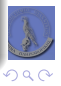

ШP

Πολυεπεξεργασία ϐασισµένη σε γεγονότα (συνέχεια).

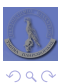

Þ

<span id="page-53-0"></span>∍

 $\leftarrow$